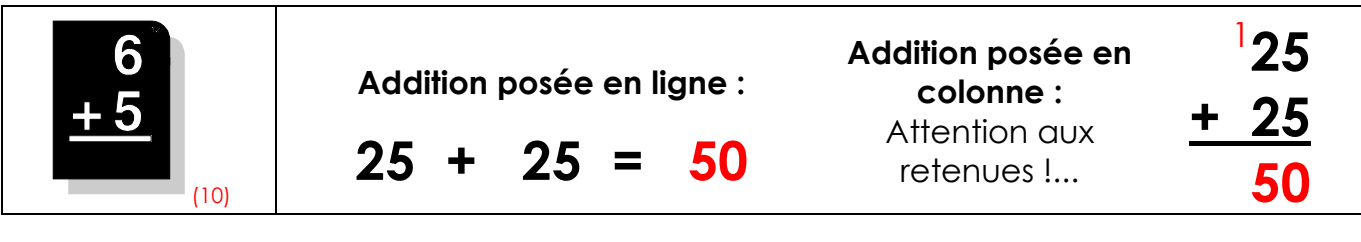

## • Complète :

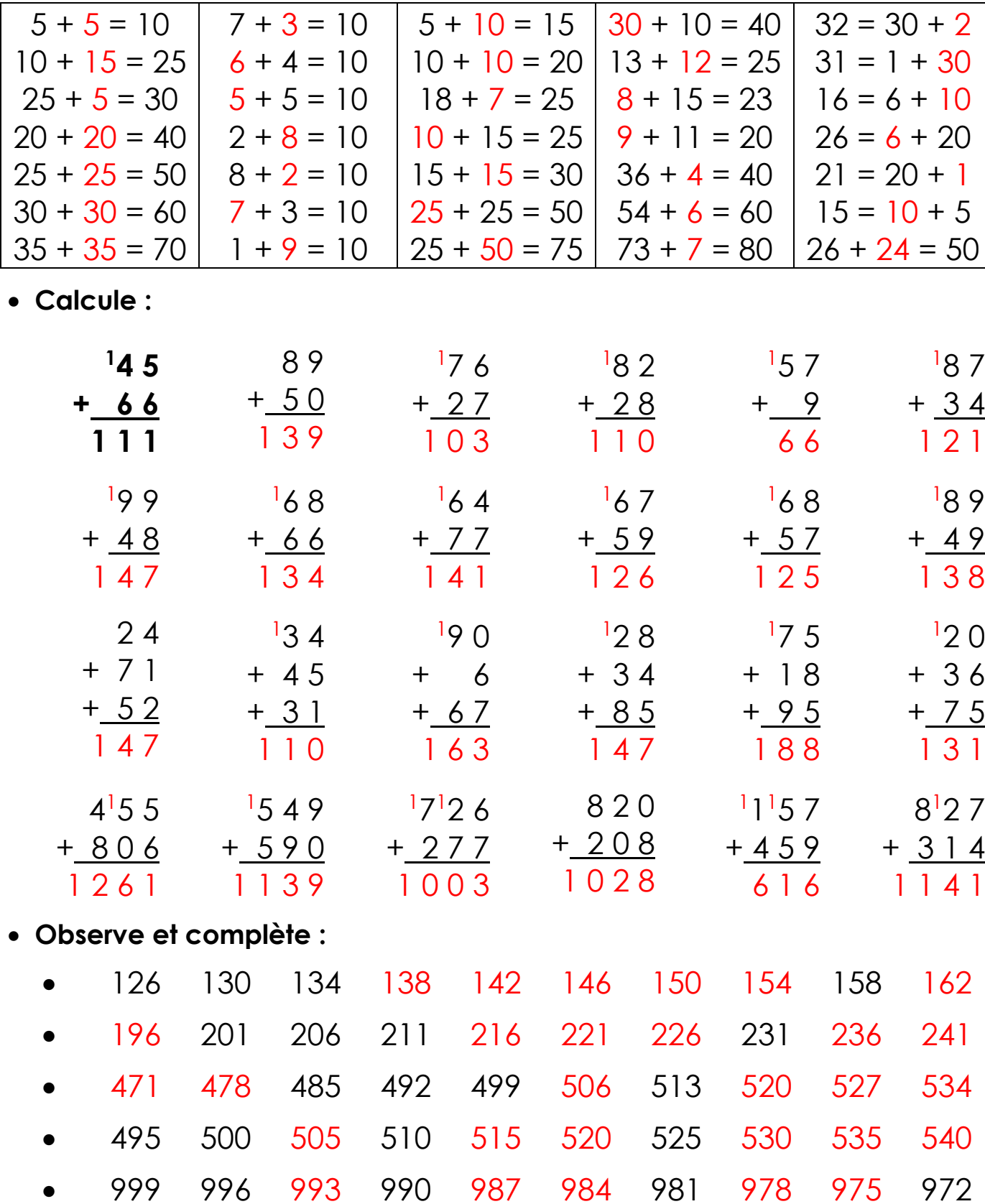